# Licencování produktů Adobe pro členy EUNIS

Adobe pracuje se dvěma základními typy licencí: trvalými licencemi a předplatným.

**Trvalé licence** se využívají pro menší počet produktů (postupně se od nich ustupuje). V licenčním programu ELP lze licencovat Acrobat Pro, Frame-Maker, Captivate, Presenter, RoboHelp, Technical Communication Suite, Lightroom, Photoshop Elements, Premiere Elements a některé další.

Ve formě **předplatného** se licencuje většina dalších desktopových aplikací určených zejména pro kreativní činnost a označovaných souhrnně jako Adobe Creative Cloud (CC).

# **TRVALÉ LICENCE – LICENČNÍ PROGRAM EDU CLP**

Pro členy EUNIS SK se trvalé licence dodávají v licenčním programu EDU CLP (Cummulative Licensing Program). Aktuální cenová hladina je CLP-E Level 1.

## **Číslo CLP**

Sdružení EUNIS SK disponuje s tzv. hlavním CLP číslem, identifikátor organizace zastřešující všechny členy. Jednotlivé univerzity pak mají vytvořeny tzv. afilace, "podkontrakty" se svými vlastními CLP čísly (jejich seznam může poskytnout distributor Adobe – Amos Software).

**Číslo CLP EUNIS SK: 4600009430 Level: 1 Platnost do: 9. 8. 2018**

A

### **Jak objednávat?**

CLP licence lze objednávat u prodejců Adobe s EDU specializací (jejich seznam poskytne společnost Amos Software).

V objednávce je potřeba uvést: název školy (organizace), CLP číslo afilace příslušné školy (pokud není afilace vytvořena, distributor ji založí), celou adresu, kontaktní osobu a její e-mail. Objednavatel bude mít přístup do licenčního portálu LWS (Licensing Website) na adrese licensing. adobe.com. Objednavatelem může být uživatel objednávaného produktu, ale obvyklejší a doporučenou variantou je, aby jím byl správce licencí nebo IT správce v dané organizaci apod. Důležitá je e-mailová adresa, která tvoří uživatelské jméno (tzv. Adobe ID) pro přihlášení do LWS. Může jí být i obecná adresa typu software@organizacia.sk, která může být i sdílena více osobami.

#### **Jak vypadá dodávka software?**

Dodávka je elektronická a spočívá v zaslání licenčního certifikátu v PDF od prodejce a e-mailové informaci z licenčního portálu LWS (Licensing Website) o vystavení licence (v případě nově založeného účtu v LWS ještě předchází e-mail z LWS s informací o založení účtu). Uživatel s přístupem do LWS stáhne v sekci Download instalaci příslušného produktu a nainstaluje software na počítač uživatele se sériovým číslem uvedeným na licenčním certifikátu (číslo lze najít i v LWS v sekci Licenses).

AMOS SOFTWARE, spol. s r. o., autorizovaný distributor a licenční středisko Adobe pro ČR a SR Budějovická 61, 140 00 Praha 4, tel.: +420 284 011 211, fax +420 284 011 212 Konzultace · Školení · Předprodejní servis · Implementace systémových řešení obchod@amsoft.cz ■ www.amsoft.cz ■ eshop.amsoft.cz

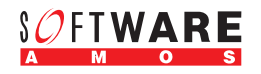

## **PŘEDPLATNÉ – LICENČNÍ PROGRAM VIP**

Ve formě předplatného v licenčním programu VIP (Value Incentive Plan) jsou k dispozici všechny hlavní kreativní produkty. K dispozici jsou licence jednotlivých aplikací (např. Photoshop, InDesign, Illustrator, Animate, Muse, Dreamweaver, Premiere a další), nebo licence na jejich kompletní balík Creative Cloud All Apps.

#### Školní licence se dále dělí na **Named licence** a **Device licence**.

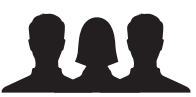

**Named licence** se přidělují jednotlivým konkrétním uživatelům na základě jejich Adobe ID (e-mailová adresa).

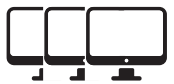

**Device licence** jsou udělované na konkrétní počítač, typicky v počítačové učebně.

#### **Předplatné období**

Typickým obdobím předplatného je 1 rok (12 měsíců). V okamžiku zakládání účtu v programu VIP je ale možné účet založit i na delší období, až na 4 roky (48 měsíců). To je výhodné tehdy, je-li pořízení software financováno z grantů, které vyžadují životnost projektu 3 nebo 4 roky.

Pokud se doobjednávají licence do stávajícího VIP účtu, objednávají a platí se jen na počet měsíců zbývajících do výročního data.

#### **Před objednávkou**

Zákazník si zvolí svého prodejce – tím může být pouze Adobe Gold nebo Certified partner s EDU specializací (Amos Software může prodejce doporučit). Zákazník si určí správce (administrátora) licencí. Správce licencí může být uživatel objednávaného produktu, ale obvyklejší a doporučenou variantou je, aby jím byl specialista – správce licencí nebo IT správce v dané organizaci apod. Důležitá je e-mailová adresa, která tvoří uživatelské jméno (tzv. Adobe ID) pro přihlášení do webové administrátorské konzole. Může jí být i obecná adresa typu software@organizacia.sk, která může být i sdílena více osobami. Primární správce může později učinit správci i další uživatele.

Správce licencí žádá prodejce o pozvánku do VIP programu. Prodejce přidá zákazníka v systému Adobe a systém vygeneruje mail odkazem do VIP. Po odkliknutí odkazu se správce přihlásí pod svým Adobe ID (nebo si jej vytvoří, pokud neexistuje), odsouhlasí všeobecné podmínky a systém mu vygeneruje unikátní identifikátor – VIP číslo.

#### **Jak objednávat?**

- a) Zákazník nemá VIP účet: prodejce pošle zákazníkovi pozvánku do VIP viz výše a na vygenerovaný VIP účet objedná běžným způsobem licence u svého prodejce.
- b) Zákazník má VIP účet: na stávající účet objedná běžným způsobem licence u prodejce. Objednává je pouze na počet měsíců zbývajících do výročního data.

#### **Jak vypadá dodávka**

Zákazník (správce) dostane od svého prodejce pouze fakturu. Přihlásí se do svého VIP účtu na adobe.com a přejde do záložky "Správa týmu" (administrační konzole).

- a) Named licence: Správce má v administrační konzoli přehled o všech licencích, volné licence přiřazuje uživatelům pomocí funkce "Přiřadit uživatele". Zadá e-mailovou adresu uživatele (Adobe ID – pokud uživatel nemá Adobe ID, tak si ho vytvoří) a volitelně i jméno, příjmení a text zprávy. Uživateli přijde e-mailem zpráva o přiřazení licence a odkazem, na který uživatel klikne, přihlásí se pod svým Adobe ID (nebo si je vytvoří) a stáhne a nainstaluje přiřazené aplikace. Je-li potřeba licenci uživateli odebrat, správce u dané licence klikne na křížek a licenci tím odebere. Licence je poté volná pro jiného uživatele.
- **b) Device licence:** administrátor vytvoří pomocí administrační konzole předaktivovaný instalační balíček, pomocí kterého pak nainstaluje software na příslušný počet počítačů. Odinstalaci (např. při výměně počítače) je nutné provádět stejným balíčkem.

#### **Kde zjistím další informace**

Další informace vám poskytne váš prodejce Adobe, nebo distributor Adobe pro Česko a Slovensko: Amos Software, spol. s r. o.: www.amsoft.cz obchod@amsoft.cz tel. (+420) 284 011 211